# **1. Description**

## 1.1. Project

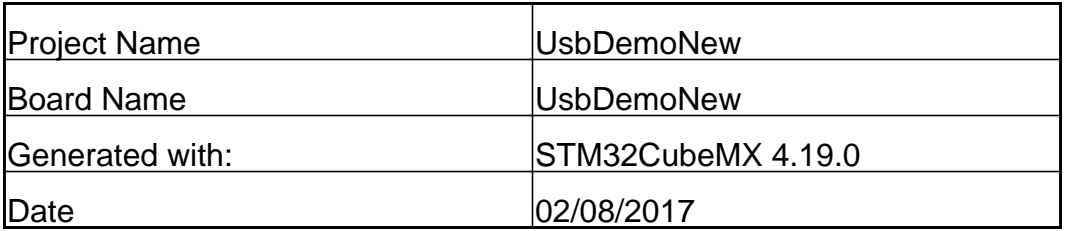

### 1.2. MCU

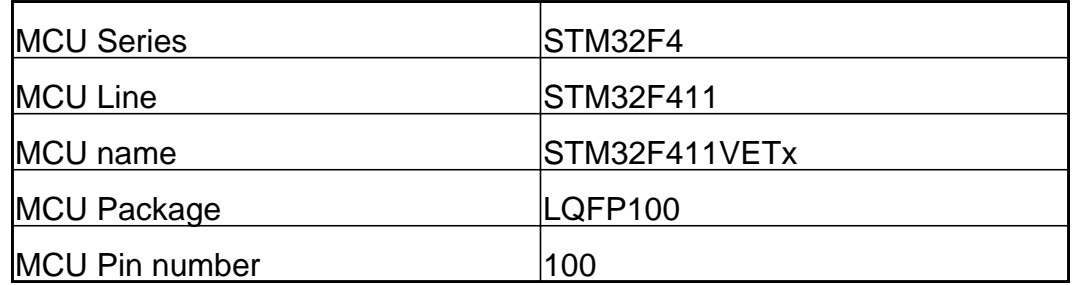

# **2. Pinout Configuration**

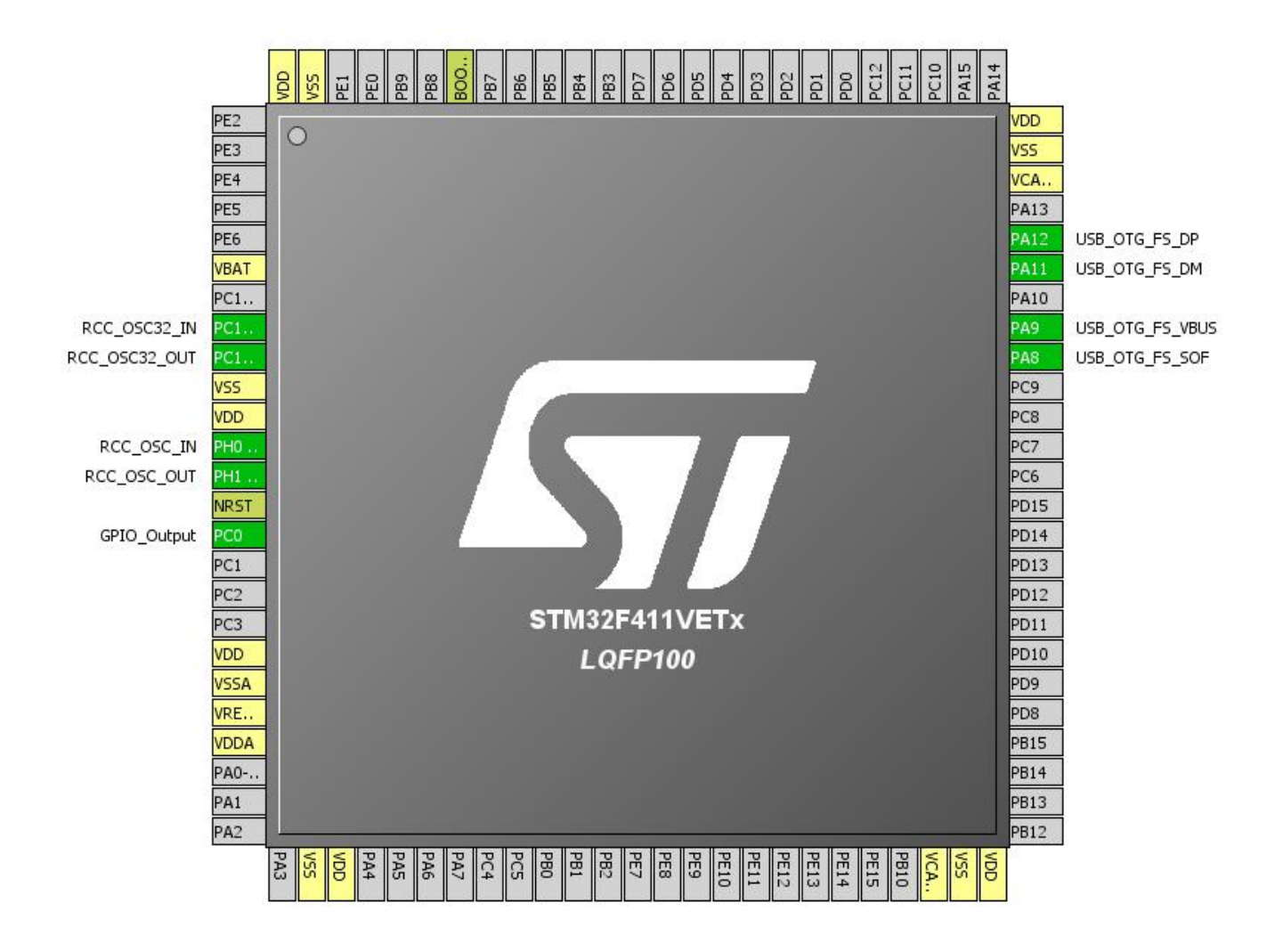

# **3. Pins Configuration**

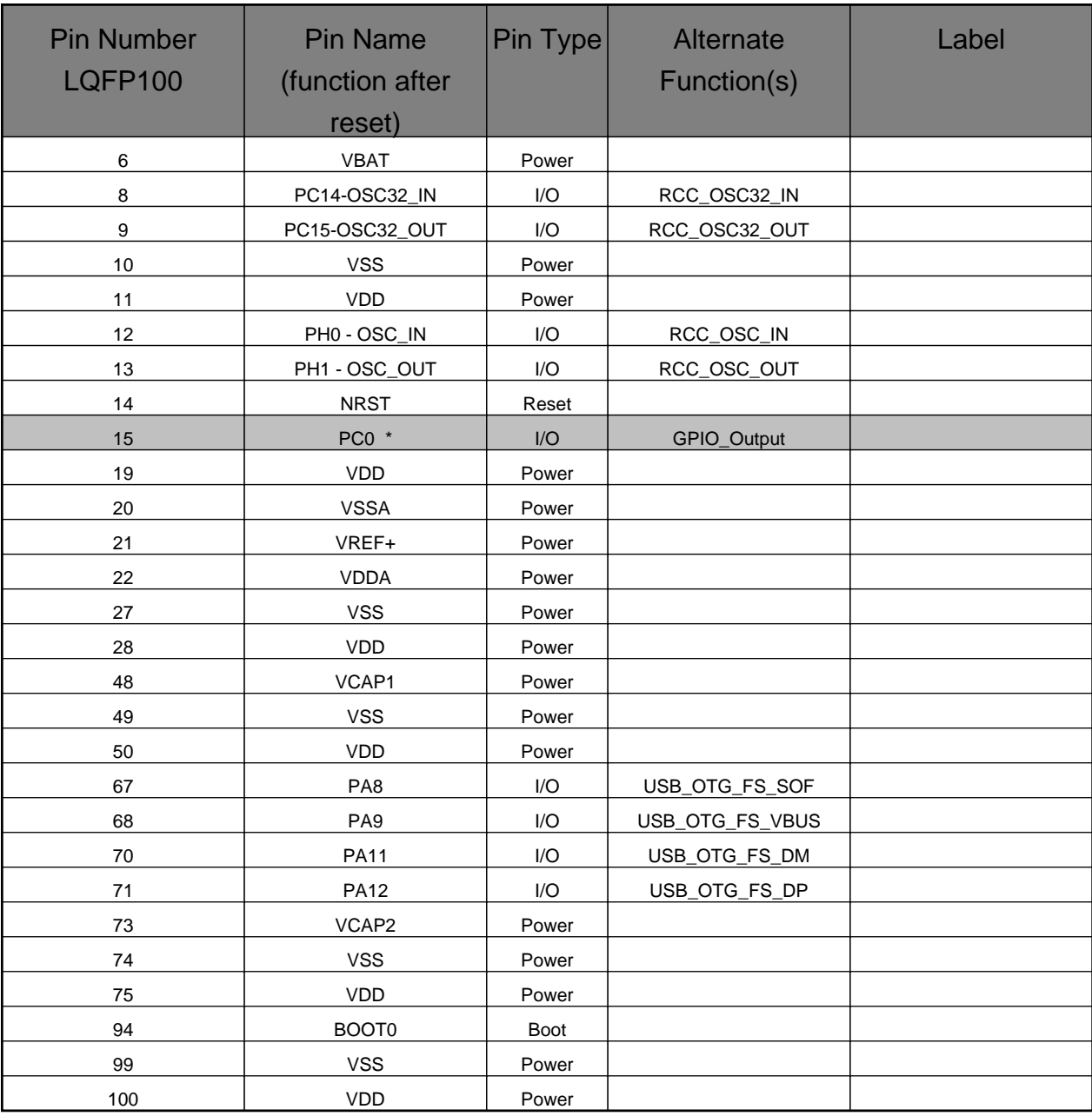

\* The pin is affected with an I/O function

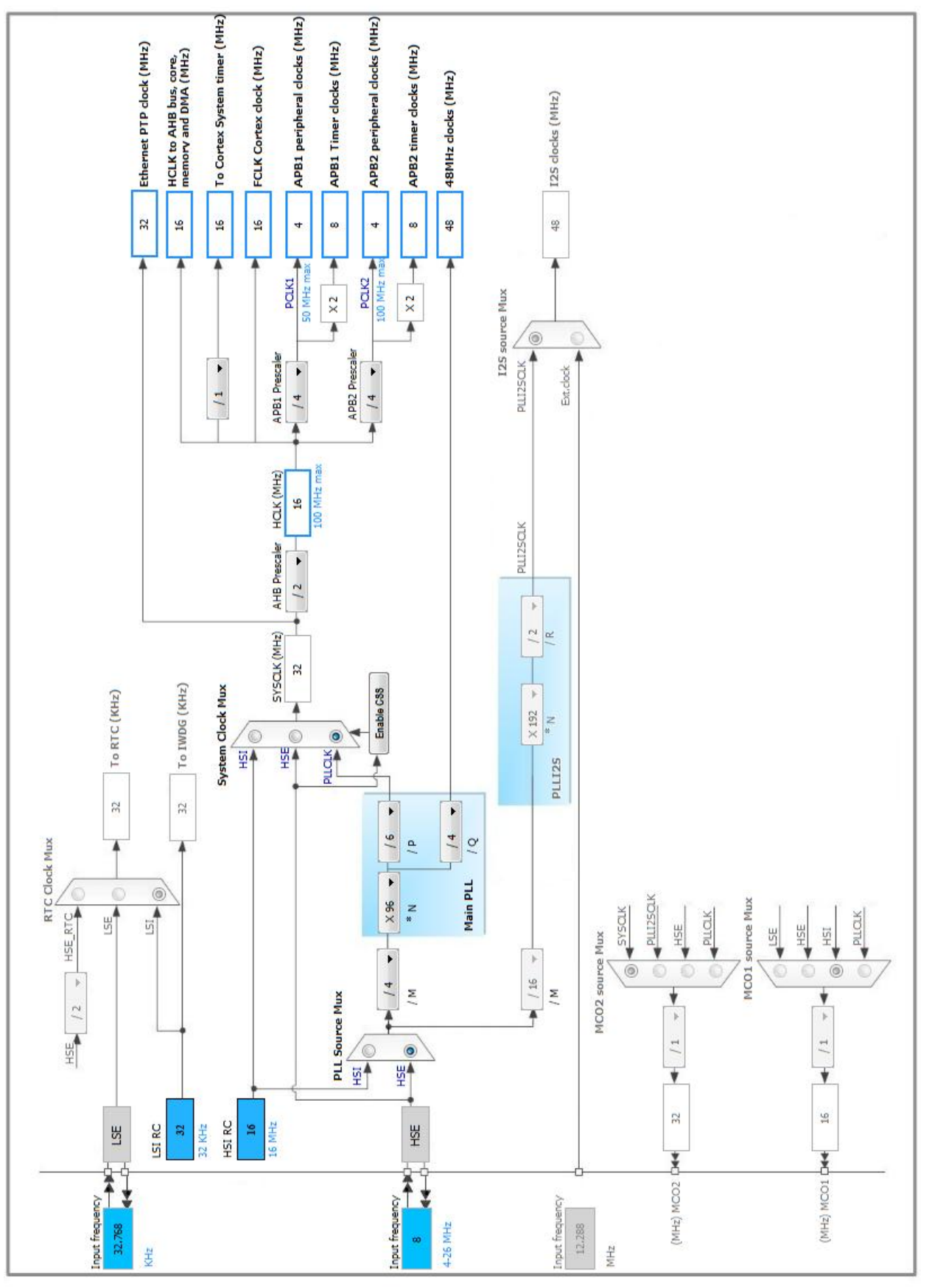

# **4. Clock Tree Configuration**

## **5. IPs and Middleware Configuration**

## **5.1. RCC**

**High Speed Clock (HSE): Crystal/Ceramic Resonator Low Speed Clock (LSE) : Crystal/Ceramic Resonator**

### **5.1.1. Parameter Settings:**

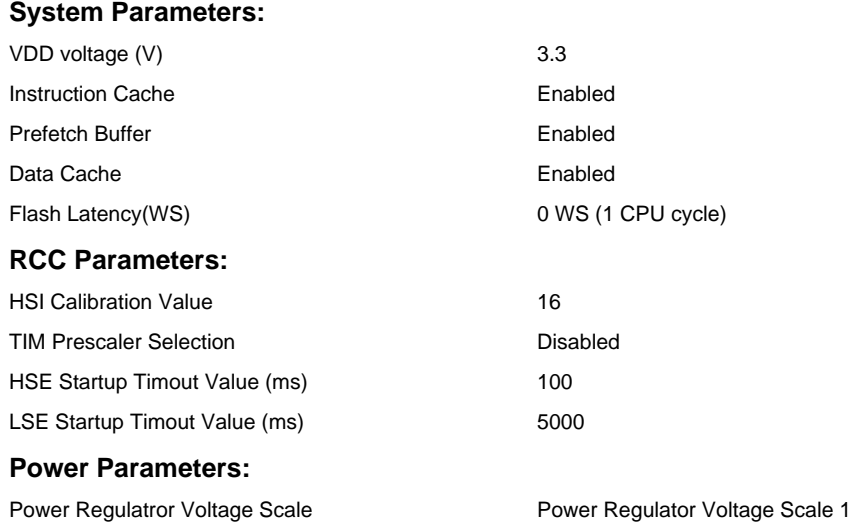

## **5.2. SYS**

**Timebase Source: SysTick**

### **5.3. USB\_OTG\_FS**

**Mode: Device\_Only mode: Activate\_SOF mode: Activate\_VBUS**

### **5.3.1. Parameter Settings:**

Endpoint 0 Max Packet size 64 Bytes Enable internal IP DMA Disabled Low power Disabled

Speed **Device Full Speed 12MBit/s** 

Link Power Management **Disabled** VBUS sensing **Enabled** Signal start of frame Enabled

## **5.4. USB\_DEVICE**

### **Class For FS IP: Communication Device Class (Virtual Port Com)**

### **5.4.1. Parameter Settings:**

#### **Basic Parameters:**

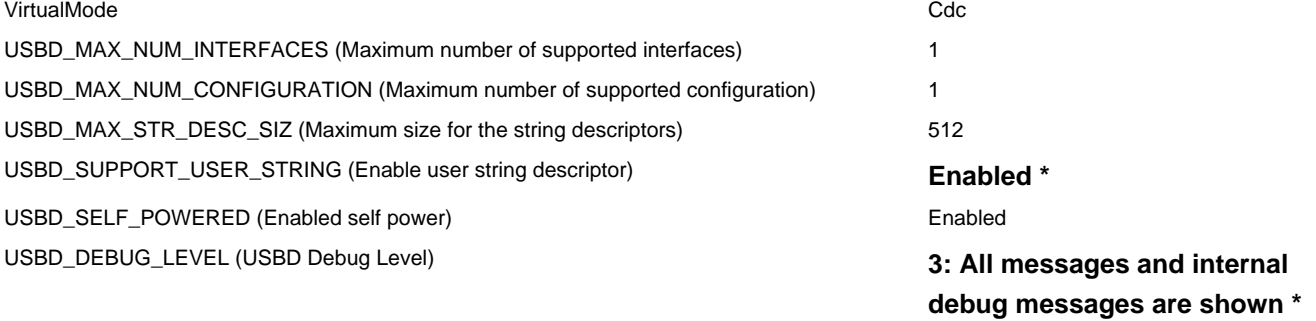

#### **Class Parameters:**

USBD\_CDC\_INTERVAL (Number of micro-frames interval) 1000

### **5.4.2. Device Descriptor:**

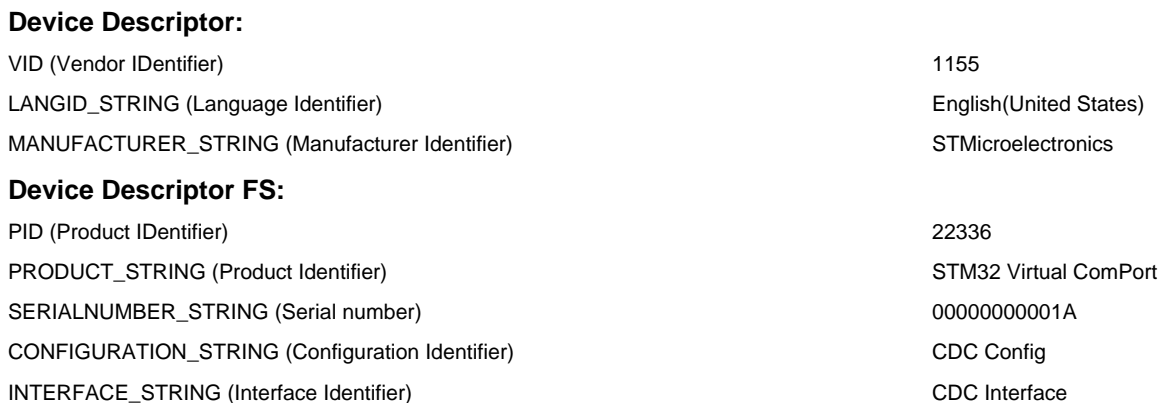

#### **\* User modified value**

# **6. System Configuration**

## **6.1. GPIO configuration**

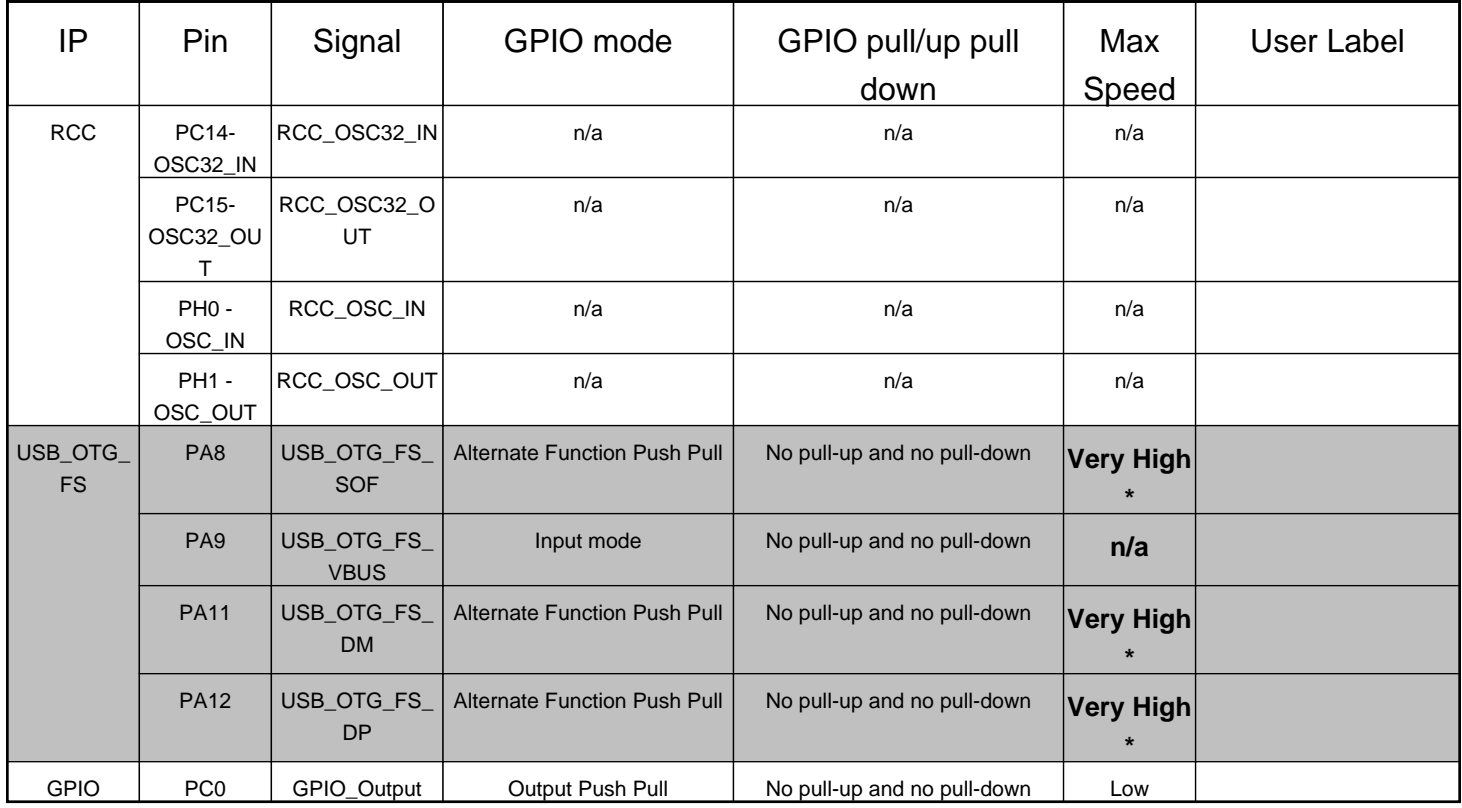

## **6.2. DMA configuration**

nothing configured in DMA service

## **6.3. NVIC configuration**

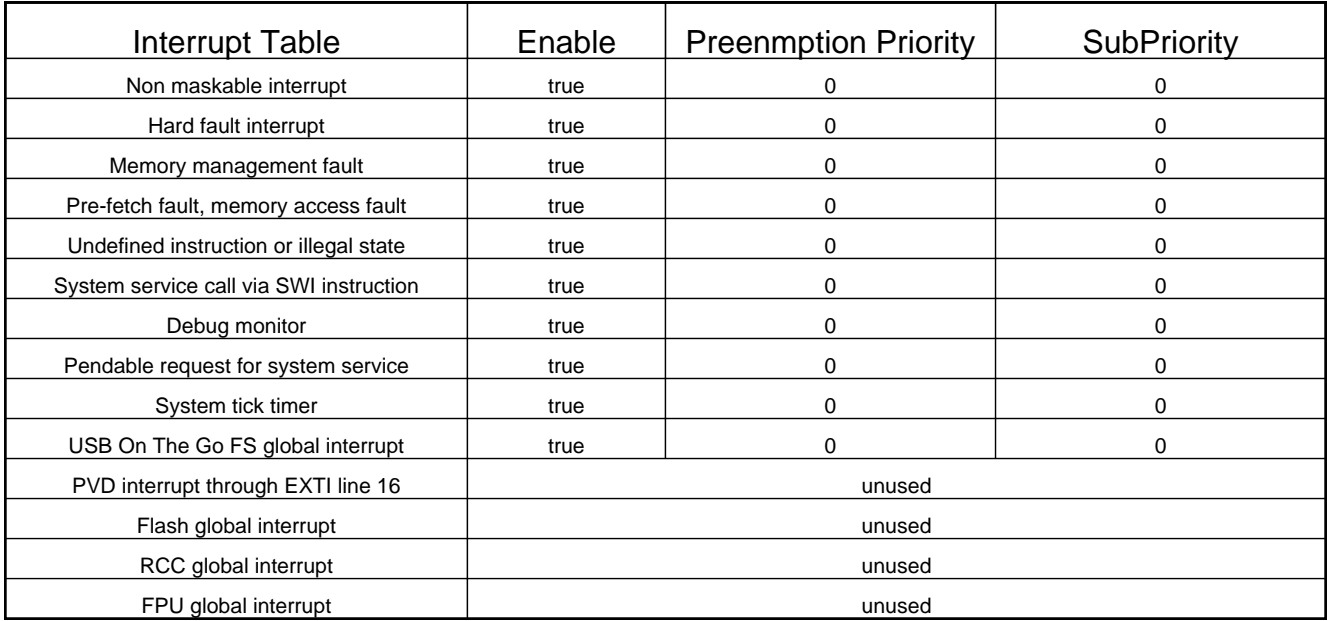

**\* User modified value**

# **7. Power Consumption Calculator report**

7.1. Microcontroller Selection

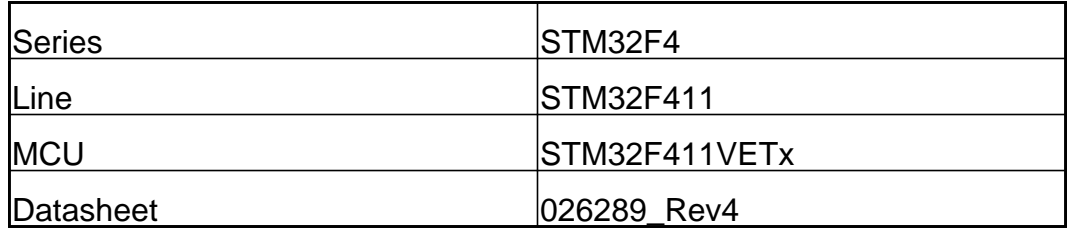

### 7.2. Parameter Selection

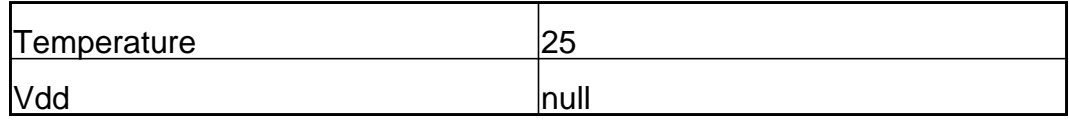

# **8. Software Project**

## 8.1. Project Settings

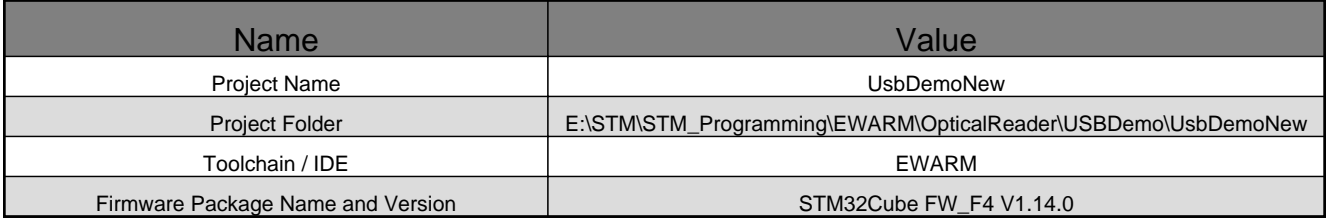

### 8.2. Code Generation Settings

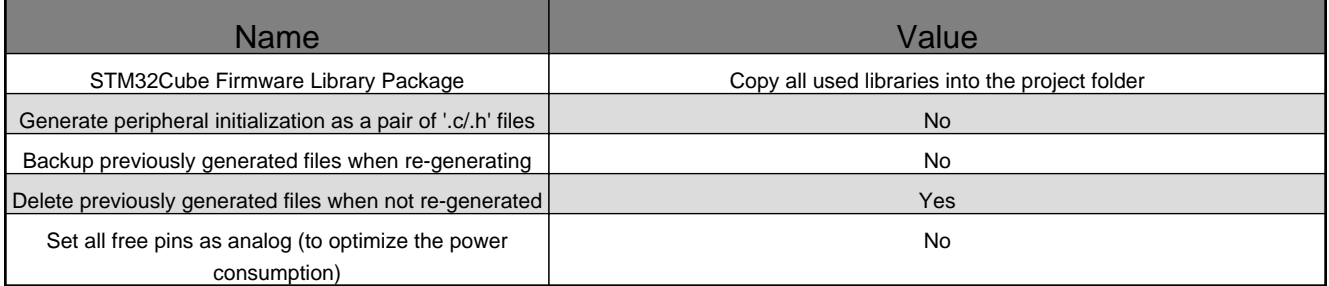